# Потоки  $\bullet\bullet\bullet$

#### **многопоточное программирование**

**дополнительное чтение:** <http://sites.znu.edu.ua/javaprog/lect/1133.ukr.html>

# единая последовательность **ВЫПОЛНЕНИЯ КОМАНД**

 $\sqrt{10}$ dorg -

# Простейший поток

#### поток основной программы

public class HelloWorld {

}

public static void main(String args[]) {System.out.println("Hello, world!"); }

поток запускается с main, выполняет строку кода и умирает

# Два простейших потока

file SayHelloThreads.java

}

}

}

```
public class SayHelloThreads {
public static void main(String args[]) {
    new Greeter1().start(); //метод start() охотится на метод run()
    new Greeter2().start();
```
class Greeter1 extends Thread { public void run() { System.out.println("Greetings from thread 1");} class Greeter2 extends Thread { public void run() { System.out.println("Greetings from thread 2");}

# Жизнь и периоды жизни потока

- 1) Созданный, но еще не запущенный. Состояние **NEW THREAD**
- 2) Выполняемый. Состояние **RUNNABLE**. Метод, приводящий к нему - start()
- 3) Пассивный. Состояние **DEAD**. Метод, приводящий к нему stop(). Естественный переход - окончание работы метода run()

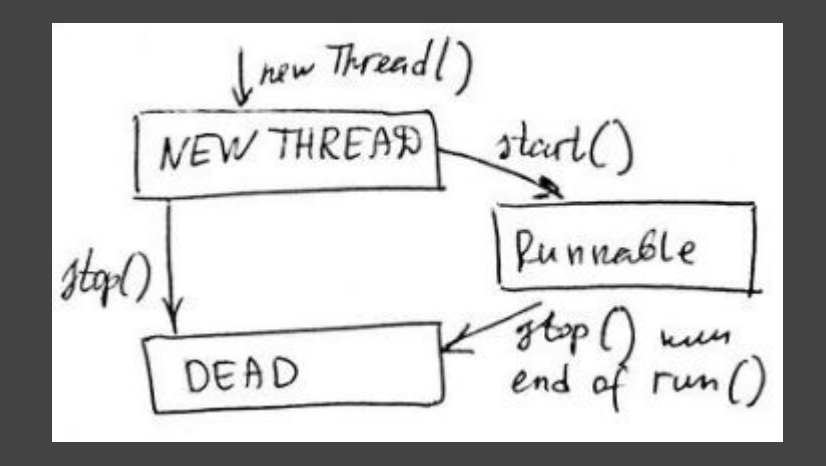

# Шаблон работы потока в ожидании stop()

file aThreadWaitsForStop.java

```
class aThreadWaitsForStop {
public static void main ()
```

```
Thread aThread = new Thread();
aThread.start();
```

```
…
```
}

{

```
while(true) \{...boolean stopAThread = FALSE;
...//значение меняется на TRUE в коде
if (stopAThread) { aThread, stop(); }
}}
```
Как только вызывается метод stop(), aThread вскоре "умирает", причем "умирает" асинхронно, т.е. первый поток (поток main) не дожидается смерти потока aThread

# Дополнительные периоды жизни потока

4) Приостановленный. Состояние **SUSPENDED** Методы, приводящие к такому состоянию - suspend() и sleep()

Метод, возвращающий в состояние **RUNNABLE** - resume()

Метод, проверяющий, "жив ли" поток (**RUNNABLE**) - isAlive()

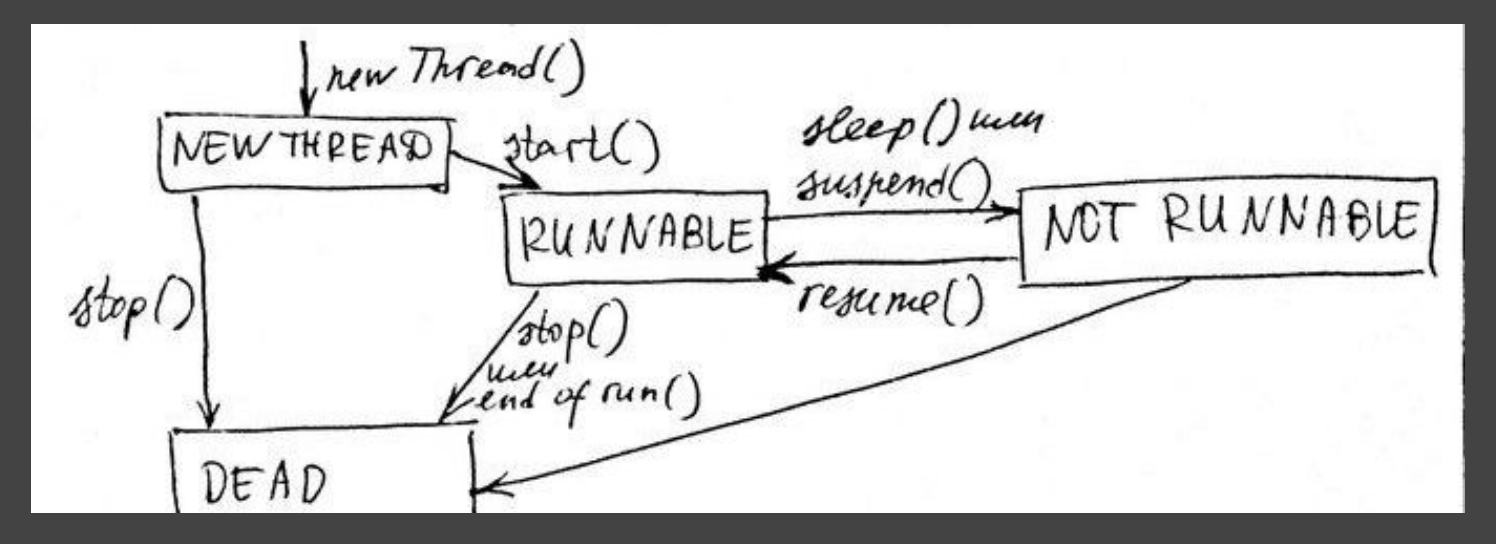

## isAlive()

Метод не различает, запущен ли поток или он мертвый или новый, а только показывает, пассивен ли поток или нет

( = новый незапущенный либо мертвый )

```
if (aThread.isAlive()) {
     aThread.suspend() ;
} 
else {
     ...// действия, как если бы поток умер
}
```
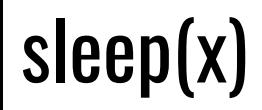

Метод погружает поток в состояние SUSPENDED на х миллисекунд, посчле чего поток восстанавливает статус RUNNABLE

while (true)  $\{...$ sleep(2000) ;

...

}

# Способы создания потока

## 1й вариант

Создание потока путем расширения класса Thread

public class DerivedThread extends Thread {

public void run() [...]

ł

# Способы создания потока

### 2й вариант

Создание потока путем реализации интерфейса Runnable:

Шаг 1. Декларация класса. До тех пор, пока в теле этого класса не появится тело потока - он не будет являться Thread

public class NewRunnable implements Runnable { public void  $run()$  [...]

# Способы создания потока

### 2й вариант

Создание потока путем реализации интерфейса Runnable:

Шаг 2. Создаем экземпляр Thread и передаем его в NewRunnable (например, в методе main())

public static void main () {

 $...$ 

 $\ddotsc$ 

New Runnable runnable =  $new$ NewRunnable(); new Thread(runnable). start();

Принципиальное отличие варианта 1 от варианта 2 - невозможно узнать имя потока для варианта 2. Runnable-объект даже не знает, что он - часть потока.

В варианте 1 имя потока можно узнать, вызвав getName() класса Thread.

Однако, это отличие можно исправить искусственным путем:

В классе NewRunnable, имплементирующем Runnable, добавить в конструктор класса переменную String name, которая будет хранить имя потока. Тогда можно поступить так:

NewRunnable runnable2 = new NewRunnable ("поток 1"); new Thread(runnable2). start();

# метод run()

Главный метод класса Thread

Единственное место, реализующее логику работы потока.

Типичный вид

public void run () { … while (true) { … } }

Забегая вперед: метод run() *не должен быть синхронизирован* в Thread.

#### Стандартная идиома потока. Пример - класс Idiom, реализующий интерфейс Runnable

public dass Idiom implements Runnable of Thread thread Ref = nuel; public static void main (String curgs E3) { new Idiam (). start (): public void start () { porgestart Engabance Enephane if (thread Ref = = null) { thread Ref = ne w'Thread ornoustal x déveury Arread Ref. start (); public void otop () { if (thread Ref! = null) { thread Ref. stop ();<br>thread Ref = null; public void run () { 1.0.pr. ('Hi'); }

#### Стандартная идиома потока. Пример - класс Idiom, реализующий интерфейс Runnable

Idiom реализует интерфейс Runnable ("запускаемое нечто")

В момент new Thread(this) объект this уже есть, и конструктор потока сможет сработать.

Метод start() вызывается для объекта threadRe (объекта класса Thread), значит вызовется метод run() класса Idiom.

Метод stop() проверяет, есть ли поток (точнее, выполняется ли поток threadRef), и если да - вызывается метод stop() класса Thread (а не класса Idiom).

## Блокирование ввода/вывода

Поскольку программа часто взаимодействует с вводом/выводом, возможно её зависание на время ожидания ввода от пользователя. Чтобы не "завешивать" всю многопоточную систему, систему обработки ввода/вывода реализуют отдельным потоком.

zabepenence Ex: Oxpannoe generative void wait For Cond () { while ( check Condition () == false) monroni zed  $\{wait()$ ; } } void some Method { wait tor Cond (); # mpogarmanerae c 1099, que n poro Memog notifysill () aposgnegaer bce gomewanoupieae notorus bossers.<br>public synchronized void ware Me () { notify All () ; }

#### Охранное действие (предотвращение "завешивания" всех потоков)

Пишется код для потока, так, как если бы он выполнялся несколькими потоками.

В соответствующих местах ставятся "охранники": они проверяют логическое условие, и если оно равно FALSE, выполнение входит в цикл while и запускается метод wait(). Пока приложение выполняется, в состоянии wait() может оказаться несколько потоков, задержанных "охранниками".

Чтобы их отключить, нужно, чтобы условие стало равно TRUE, тогда управление перейдет на метод waitForCond() (т.к. именно этот метод содержит в себе wait()). Где-то в коде есть метод, в котором после waitForCond() есть другие действия, которые начнут выполнятся, когда поток освободят "охранники".

## Полная диаграмма состояний потока

#### Метод yield() ставится в стратегических местах кода.

Его цель - прервать поток выполнения и проверить, нет ли другого потока Х с таким же приоритетом (RUNNABLE) и дожидающимся выполнения. Если такой поток Х находится, то текущий освобождается и начинает выполняться Х. Важно: yield() должен выполняться периодически, чтобы разблокировать очередь ожидания,

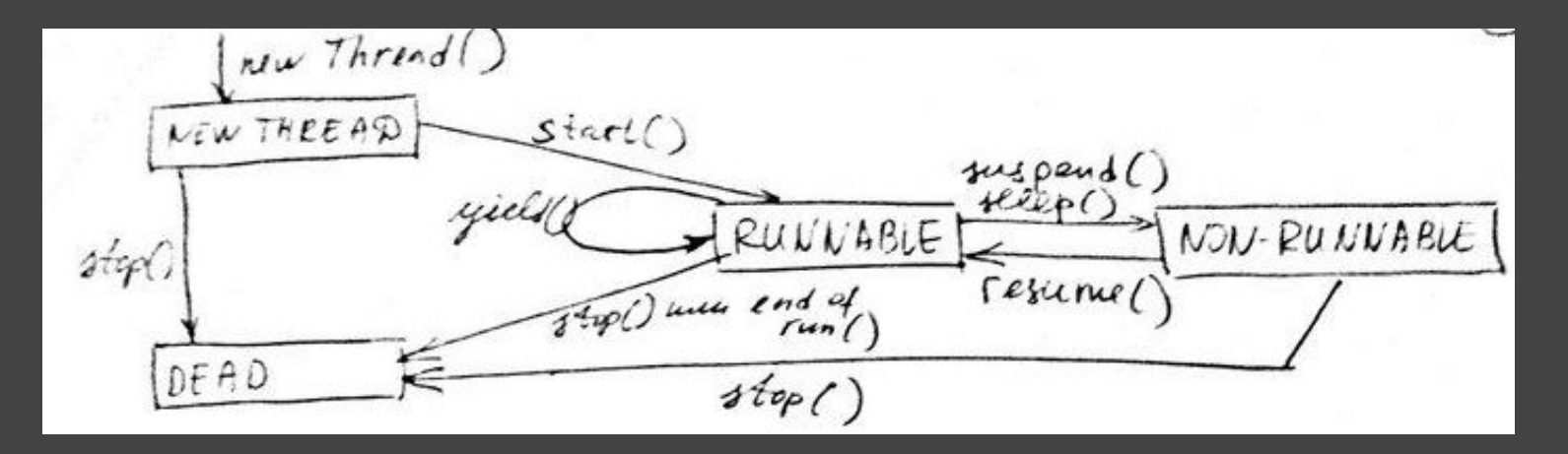

# Синхронизация

#### Плюсы использования потока

Потоки разумно использовать тогда, когда они повышают производительность или упрощают задачу программирования.

#### Минусы использования потока

Все потоки программы разделяют одно пространство кода и пространство данных => потоки могут одновременно изменять одни и те же данные.

**j=5** //выполняется за 1 такт работы процессора. Все нормально.

Vector  $i = new Vector()$ ; **i=(Vector)**; //структура Vector - более сложная, и требуется больше тактов

Период времени, в течение которого выполняется присвоение (время выполнения присвоения), называется окном уязвимости потока

В таком случае, есть возможность того, что поток в середине присвоения будет "вытолкнут" из очереди, а когда попытается доделать присвоение, данные будут уже изменены.

### **Synchronized**

Для защиты от проблемы уязвимости нужен способ получения исключительного управления методом или блоком кода, на период времени, достаточный для завершения операции, уязвимой к неконтролируемым изменениям.

synchronized {блок кода}

гарантирует "закрытие" данных для обеспечения непрерывного эксклюзивного доступа к ним.

```
public synchronized void someMethod(){...}
```
String someData = "qwertyuiopasdfghjklzxcvbnm" synchronized (someData) {...//действия по обработке someData}

### Детализация блокировок

Крупнозернистая - небольшое количество больших блоков синхронизированного кода уменьшаем количество блоков = уменьшаем время обработки блоков

Минус: данные и методы проводят больше времени, будучи недоступными другим потокам

Мелкозернистая - синхронизации подвергаются только те строки, которые обязательно нуждаются в блокировании

**Общая рекомендация**: вначале использовать крупнозернистую блокировку, оценить производительность, и если не устраивает - то переделать под мелкозернистую блокировку.

#### Взаимная блокировка

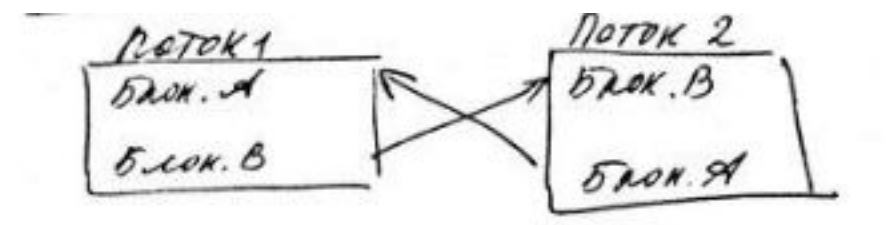

```
Object a, b;
synchronized (a) { …
                    synchronized (b) {...}...}
```

```
synchronized (b) { …
                    synchronized (a) {...}...}
```
**Общая рекомендация**: поток не обращается к методам, могущим вызвать этот поток, без проверки возможной рекурсии

## Данные, специфичные для потока

Иногда нужно, чтобы где-то хранились данные, специфичные для конкретного потока. Сложность в том, чтобы оградить эти данные от посягательств других потоков.

Static переменные класса не подходят, т.к. они принадлежат классу, а не конкретному экземпляру.

Можно использовать объект класса Hashtable, который хранит данные в виде пары "ключ-значение". Тогда ключом будет экземпляр класса Thread, а соответствующим значением - специфичные для потока данные.

## Шаблон класса, хранящего данные, специфичные для потока

file ThreadSpecificData.java

```
class ThreadSpecificData {
String name; float data;
ThreadSpecificData (String s, float d)
     {
          name = n; data=d;
     }
float getData() {
          return data;
          }
}
```
### Шаблон класса, использующего специфичные для потока данные

```
class ThreadSpecificDataUser extends Thread {
    static Hashtable table;
    static ThreadSpecificData data;
    ThreadSpecificDataUser (String s, float d, Hashtable t) {
         table = t;
         synchronized (table) {
              ThreadSpecificData data = new ThreadSpecificData(String s, float d);
              table.put(data);
                   }}
    public void run() { …
         synchronized (table) { 
              Object object = table.get(getName());
              if (object != null) {
                   data = (ThreadSpecificData) object;
                   float f = data.getData();} } }
```
Шаблон главного класса, вызывающего потоки со специфичными данными

```
class MainClass {
    Hashtable thrSpecDataTable;
MainClass () {
    thrSpecDataTable = new Hashtable();
              }
someFunction() {
    new ThreadSpecificDataUser ('First thread', 1.2, thrSpecDataTable).start();
    new ThreadSpecificDataUser ('Second thread', 5.8, thrSpecDataTable).start();
              }
}
```
# Приоритеты потокоǿ

У каждого потока - свой приоритет.

#### MIN\_PRIORITY, MAX\_PRIORITY, NORM\_PRIORITY

Очередность выполнения потоков - вытесняющая. Как только появляется поток с приоритетом выше, чем у выполняющихся, все потоки с низким приоритетом выталкиваются из области команд процессора.

**Используйте** в коде потока вызовы yield() и sleep() для балансировки нагрузки с разных потоков.

#### Общие рекомендации:

- цикл событий организовать в отдельном потоке, т.к. обязательным требованием 1) к приложению является требование надежности интерфейса пользователя. События интерфейса пользователя всегда должны быть "под рукой".
- Вспомогательные потоки создаются в ответ на специфические запросы: доступ 2) к узлу интернет может породить отдельный поток для связи
- Разумно учесть системные обращения, которые могут вызвать блокирования, и 3) вместо них создать специальный поток для того, чтобы "переждать

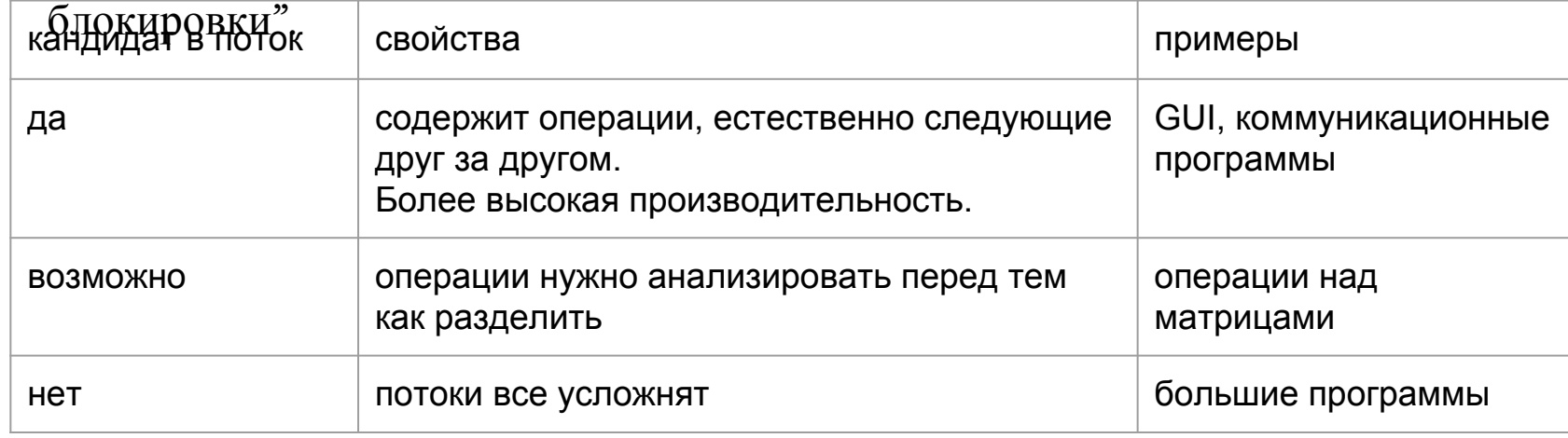